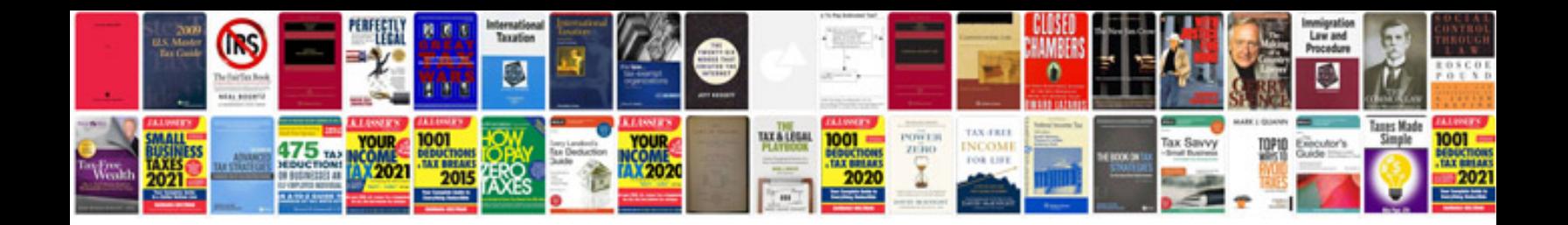

**Transformer tf300 dock** 

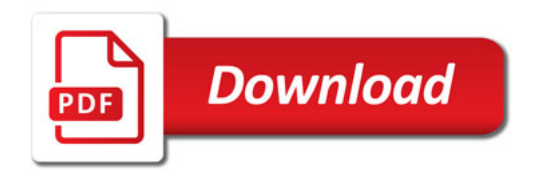

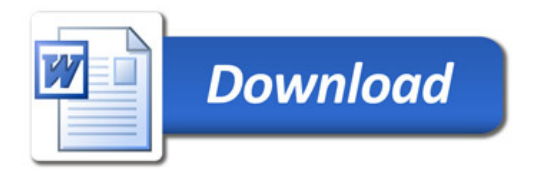